# Enter Username and password

 $\mathcal{Q}^{\bullet}$  K L E Society's Law College, Bengaluru Constituent College of K L E Technological University, Hubballi KLE TECH

### Welcome to KLETECH

KLE Technological University (KLE Tech) has its roots in B. V. Bhoomaraddi College of Engineering and Technology, Hubli (BVB), one of the premier engineering institution of Karnataka. The founding organization KLE Society, Belgaum, established BVB college in 1947 with an aspiration of creating an institution that would lay the foundation of modern engineering education in northern region of Karnataka.

#### **Notice Board**

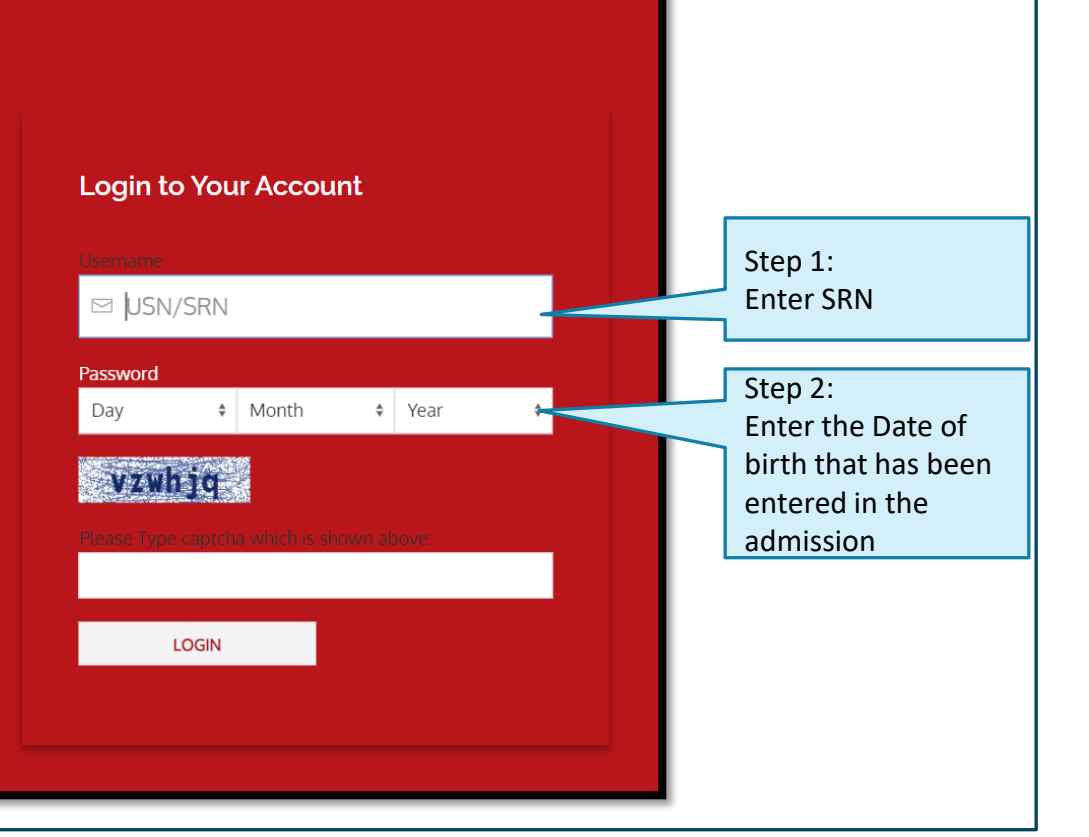

## Exam Fee

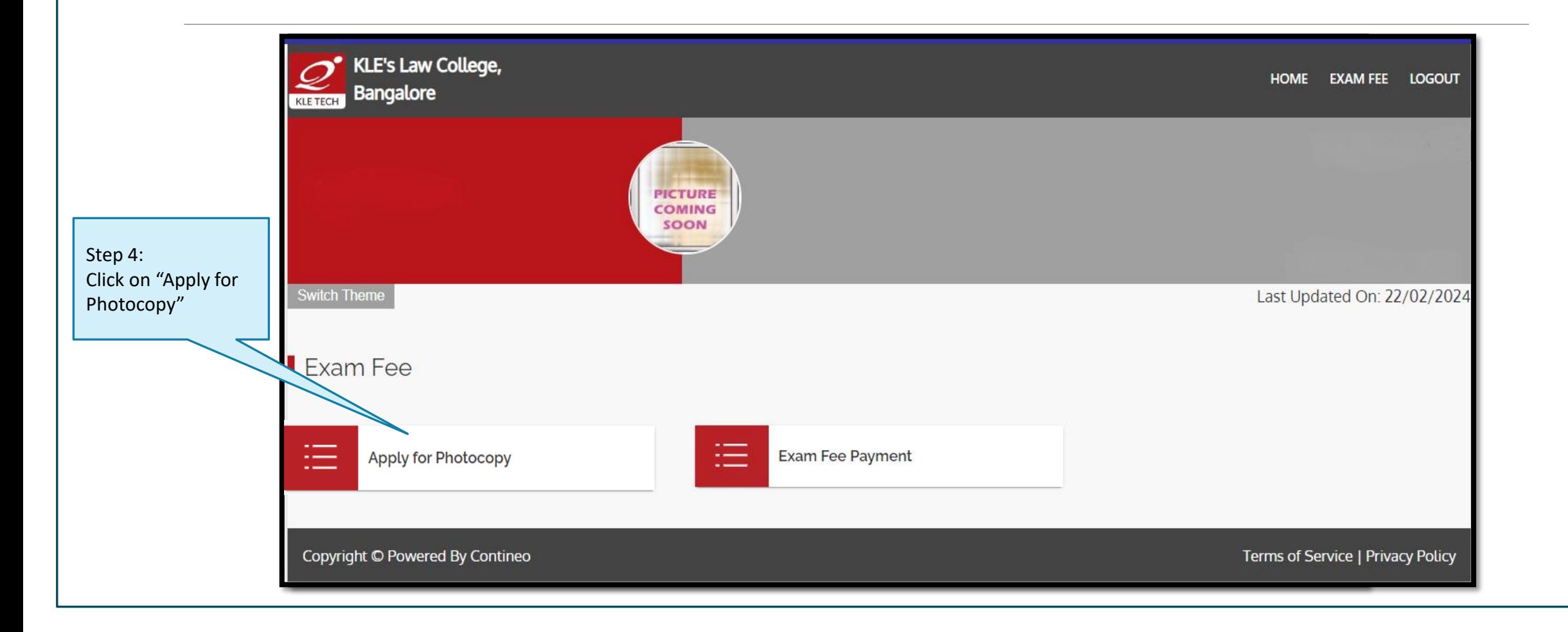

# Choose the courses for applying Photocopy

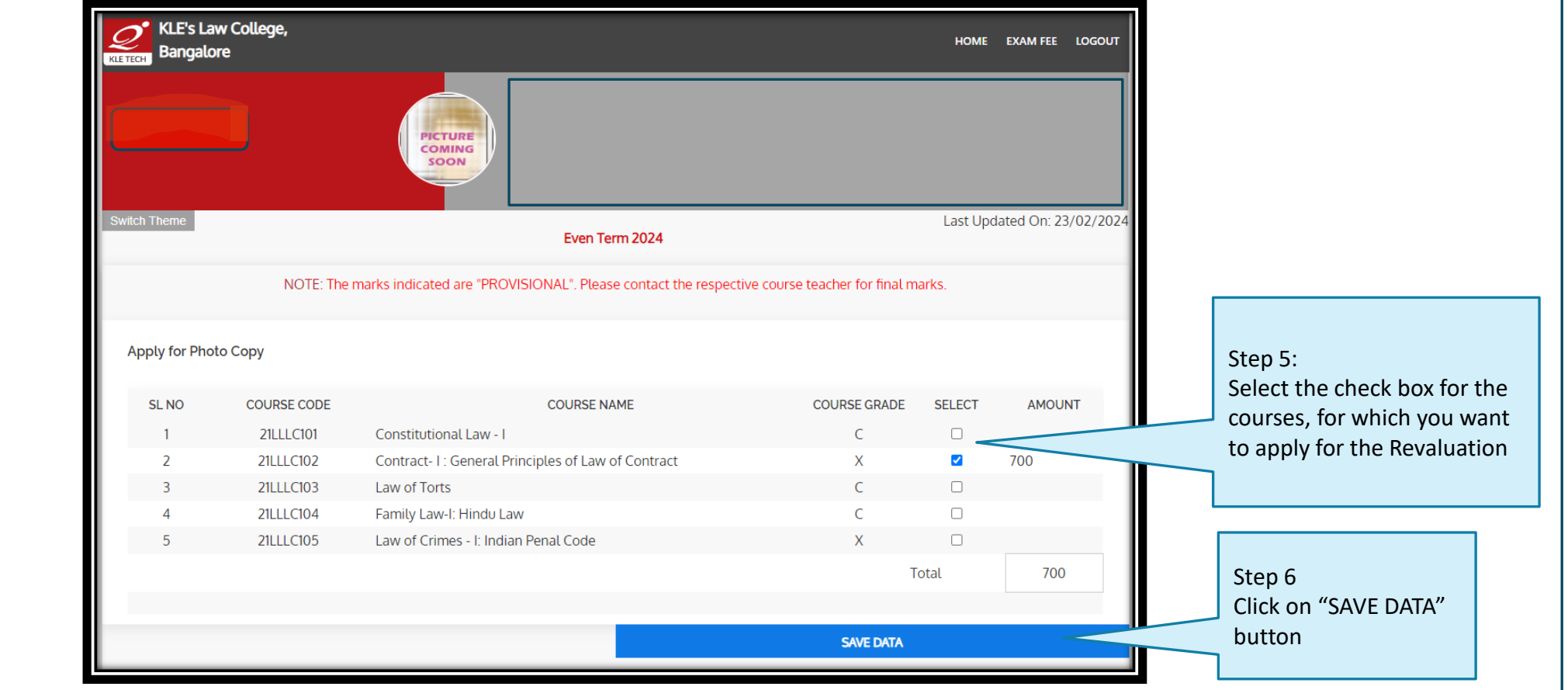

# Make Payment

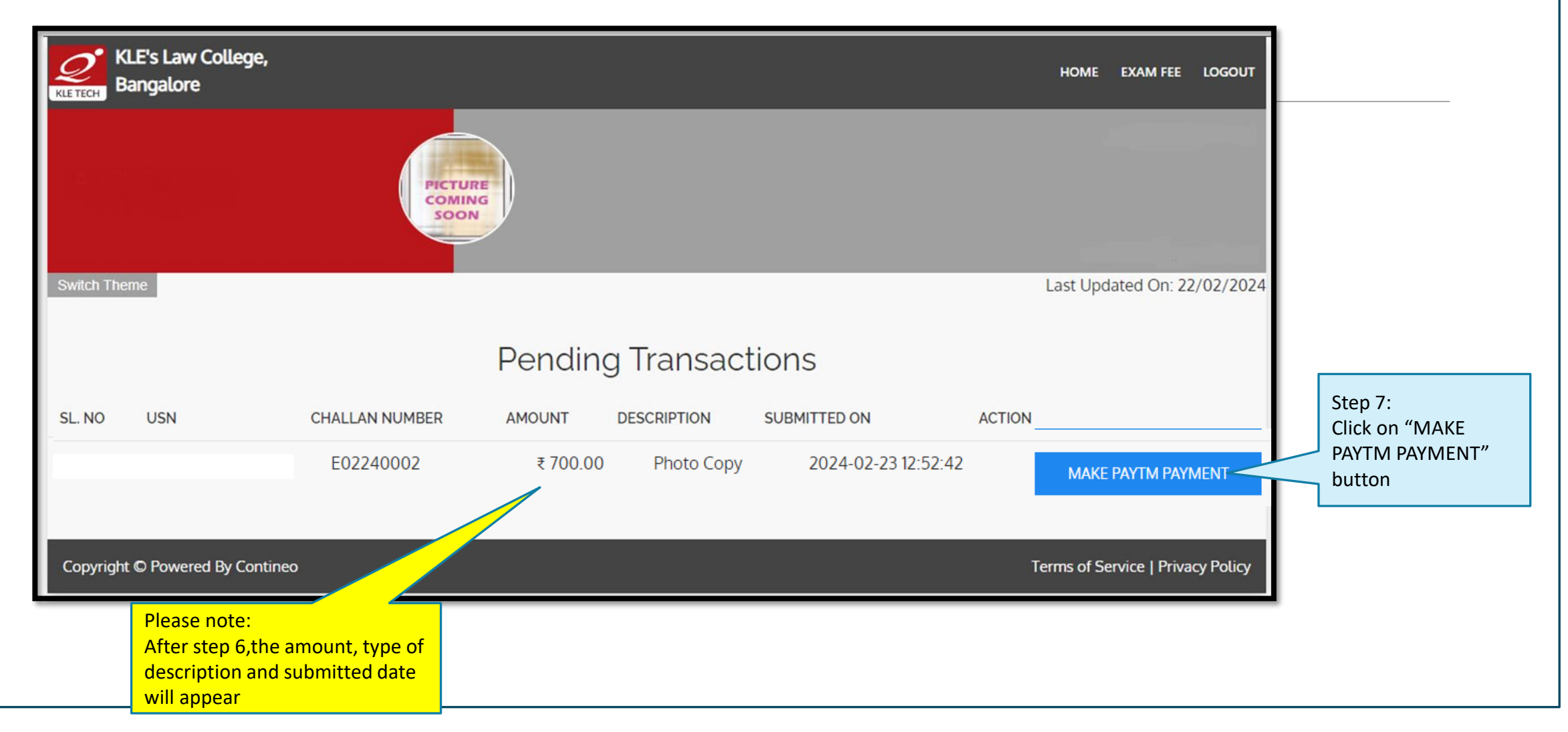

# Paytm Payment

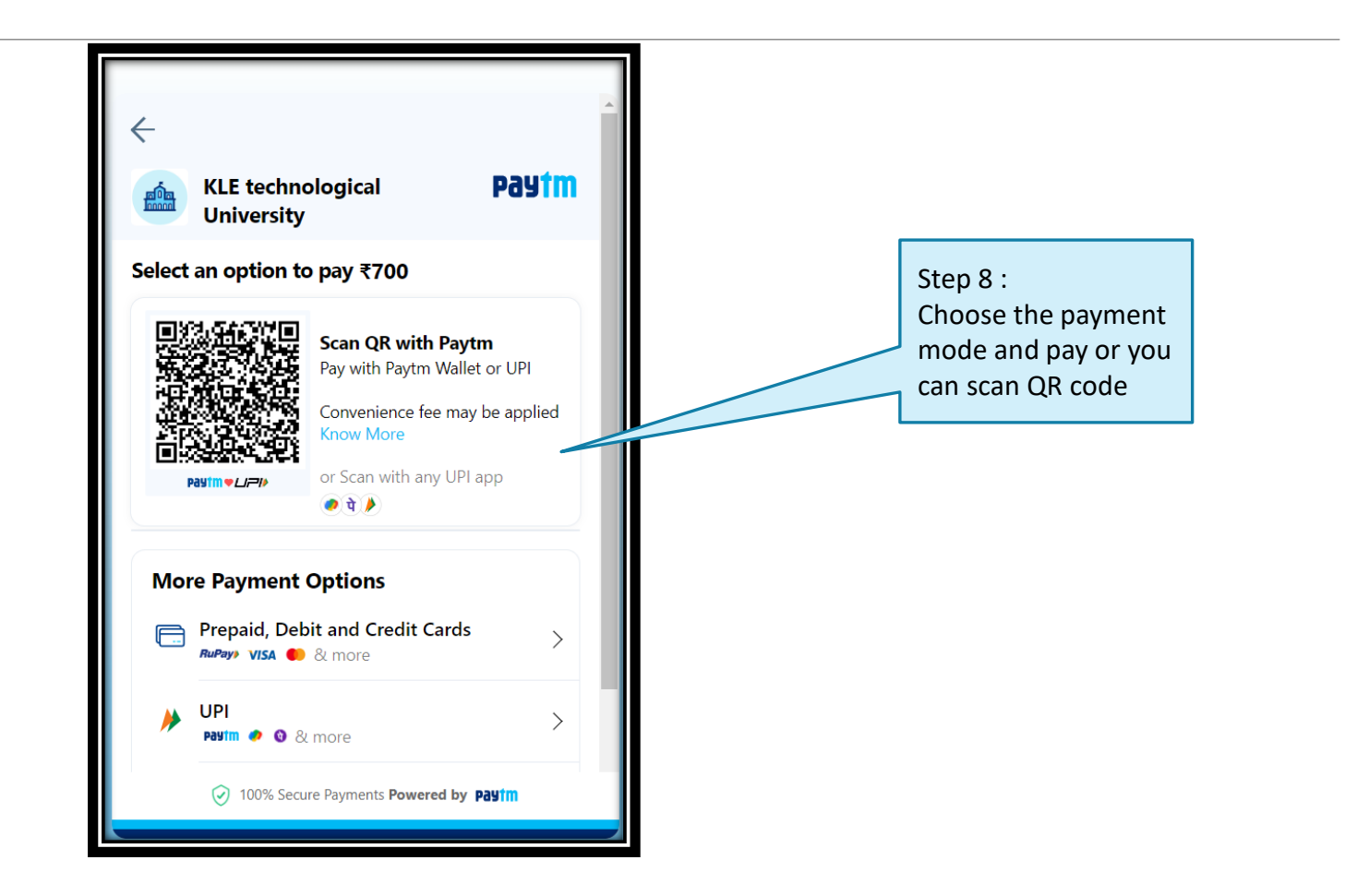

# Generate Receipt

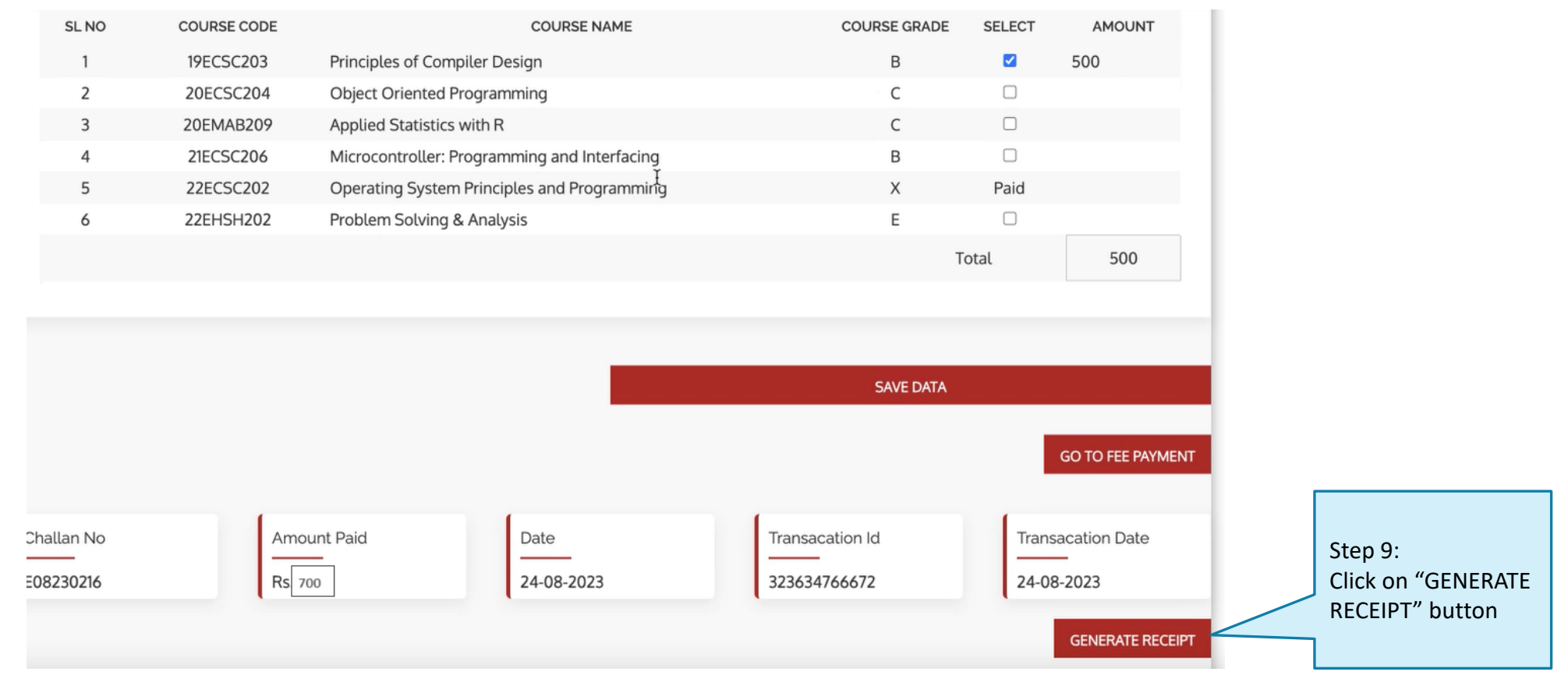

### For clarification, please contact the exam section

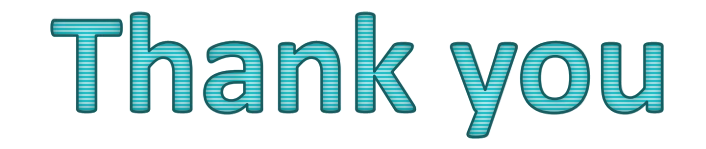